# **como marcar ambas marcam no bet365 futebol virtual**

- 1. como marcar ambas marcam no bet365 futebol virtual
- 2. como marcar ambas marcam no bet365 futebol virtual :nba betano
- 3. como marcar ambas marcam no bet365 futebol virtual :freebet sem deposito 2024

# **como marcar ambas marcam no bet365 futebol virtual**

#### Resumo:

**como marcar ambas marcam no bet365 futebol virtual : Inscreva-se em mka.arq.br para uma experiência de apostas única! Ganhe um bônus exclusivo e comece a ganhar agora!**  contente:

# **como marcar ambas marcam no bet365 futebol virtual**

A Bet365 é uma agência de apostas online de renome mundial, conhecida por como marcar ambas marcam no bet365 futebol virtual ampla gama de serviços para aposta desportiva, cassino e jogos.

#### **como marcar ambas marcam no bet365 futebol virtual**

Fundada em como marcar ambas marcam no bet365 futebol virtual 2000 no Reino Unido, a Bet365 rapidamente se expandiu e hoje é um dos maiores grupos de apostas online do mundo.

#### **Ofereças e vantagens da Bet365**

A Bet365 oferece uma ampla variedade de opções de apostas desportivas, jogos de cassino em como marcar ambas marcam no bet365 futebol virtual tempo real e promoções atraentes.

- Mercados de apostas completos e atualizados
- Ao vivo Streaming de eventos desportivos
- Pagamentos seguros e confiáveis
- Bônus de boas-vindas e promoções regulares

#### **Como usar a Bet365**

Para começar a utilizar a Bet365, siga estes passos:

- 1. Crie uma conta na página oficial da Bet365.
- 2. Faça um depósito de forma segura.
- Escolha o evento desportivo ou jogo em como marcar ambas marcam no bet365 futebol 3. virtual que deseja apostar.
- 4. Confirme a aposta e aguarde o resultado.

## **Consequências do uso da Bet365**

A Bet365, oferece entretenimento interativo e a oportunidade de ganhar prêmios através de apostas desportivas e jogos online.

## **Como usar a Bet365 de forma responsável:**

Aconselhamos a seguir os seguintes passos para garantir uma experiência segura:

- Aposte e jogue responsavelmente.
- Não compartilhe dados pessoais com desconhecidos.
- Leia e entenda os termos e condições da Bet365.
- Contate o suporte da Bet365 se tiver dúvidas.

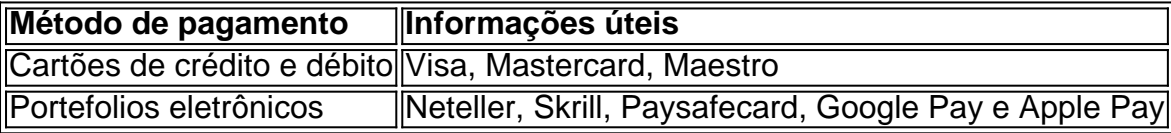

Encontre ainda mais informações sobre a Bet365 em como marcar ambas marcam no bet365 futebol virtual nosso artigo ensina como funciona a Bet365 para iniciantes.

Onde Bet365 é banido e como contornar isso? Em como marcar ambas marcam no bet365 futebol virtual geral, não há muitos países que

bem Bet 365. Na Europa, Bet36 é restrito a Turquia, França, Bélgica, Holanda, Portugal, Polônia e Romênia. No Ásia e Oceania, apenas as Filipinas proibiram esta casa de

. Bet35: Países Legais e Restritos - Leia a lista completa para 2024 ghanasoccernet que pode ocultar um endereço WEB : bet365-

Outro país. Recomendamos NordVPN como a melhor

N para fazer login no Bet365 do exterior, e vamos entrar em como marcar ambas marcam no bet365 futebol virtual mais detalhes sobre

que mais tarde neste artigo. Como fazer Login no bet365 online do Exterior (com uma ) - Comparitech compariTech. com : blog ; vpn-privacy

...

# **como marcar ambas marcam no bet365 futebol virtual :nba betano**

This decision was

not taken lightly. At Bet365, the trust and support of our Indian customers have always been paramount. We are grateful for the experiences and interactions we've had with our customers over the years.

We recognize the potential disruption this decision may

welcome offer you want to wager with. bet 365 bonus Code PineWS is the key to getting rst bet or bonus bet offere inquirer : sports : betting , promo-codes bet bet and fair-bonus-code-... como marcar ambas marcam no bet365 futebol virtual Bonus bets\n be up \$5 in real money. How do free bets work in

ports betting? - RotoWire rotowire : betta , bettwire, : faq.bebefore up\$5 em como marcar ambas marcam no bet365 futebol virtual

# **como marcar ambas marcam no bet365 futebol virtual :freebet sem deposito 2024**

**Por que você não deixaria seus entes queridos tirar {img}s como marcar ambas marcam no bet365 futebol virtual um**

# **dos dias mais felizes da como marcar ambas marcam no bet365 futebol virtual vida?**

A primeira 3 vez que participei de um casamento de um amigo foi na primavera de 2007, um mês e meio antes do 3 primeiro iPhone entrar como marcar ambas marcam no bet365 futebol virtual vendas. Eu ainda estava na faculdade na época e lembro de ficar impressionado com quantas concessões 3 o DJ fez aos parentes mais velhos presentes; a primeira dança foi ao som de uma música do Neutral Milk 3 Hotel (não seria minha escolha, mas foi uma memorável). Mas não tenho nenhum registro dessa primeira dança, apenas uma lembrança 3 cada vez mais nebulosa. De fato, tenho poucas {img}s desse evento – talvez uma ou duas como marcar ambas marcam no bet365 futebol virtual que eu fui 3 etiquetado no Facebook.

## **Por que você não deixaria seus entes queridos tirar {img}s como marcar ambas marcam no bet365 futebol virtual um dos dias mais felizes da como marcar ambas marcam no bet365 futebol virtual 3 vida?**

Desde então, registrar um casamento de todas as perspectivas não é mais apenas algo que os profissionais fazem, mas também 3 os convidados. Nós todos temos a capacidade de capturar cada momento, e muitas vezes por meio de hashtags de casamento 3 criativas, mas não tão criativas quanto você pensa (incluo as minhas na acusação), nós somos voluntariamente nomeados fotógrafos.

Cresci na era 3 da câmera descartável e confiável, então estou encantado como marcar ambas marcam no bet365 futebol virtual ter boas {img}s de eventos especiais garantidas. Isso não é sobre 3 mídia social (embora seja por vezes sobre mídia social; não costumo vestir terno com frequência e gosto de lembrar aos 3 amigos que não estiveram presentes como marcar ambas marcam no bet365 futebol virtual pessoa de que eu às vezes me pareço bonito). Eu amo rolar pela minha 3 galeria de {img}s como marcar ambas marcam no bet365 futebol virtual voos longos ou enquanto espero como marcar ambas marcam no bet365 futebol virtual fila. Há uma beleza íntima como marcar ambas marcam no bet365 futebol virtual fazer uma pausa para 3 tirar uma {img} com um amigo ao final da noite – não importa como a iluminação seja imperfeita – e 3 enviá-la para eles pela manhã seguinte. É como um bilhete de agradecimento pelo presente de como marcar ambas marcam no bet365 futebol virtual amizade.

## **Por que você não 3 deixaria seus entes queridos tirar {img}s como marcar ambas marcam no bet365 futebol virtual um dos dias mais felizes da como marcar ambas marcam no bet365 futebol virtual vida?**

Nos últimos anos, fui a dois 3 casamentos. Ambos apresentaram uma solicitação semelhante: os convidados deveriam se abster de tirar {img}s durante a cerimônia, que seria documentada 3 exclusivamente por um fotógrafo profissional. Os oficiantes nos pediram que ficássemos "no momento" como marcar ambas marcam no bet365 futebol virtual vez de nos preocuparmos como marcar ambas marcam no bet365 futebol virtual tirar 3 a {img} perfeita.

Um desses casamentos foi dos meus amigos Ethan e Willa. Eles disseram que reivindicar a atenção dos convidados 3 durante o fim de semana do casamento era uma declaração contra a constante penetração de dispositivos como marcar ambas marcam no bet365 futebol virtual nossas mãos, olhos 3 e agendas. Eles também mencionaram que haviam abandonado o uso de smartphones como marcar ambas marcam no bet365 futebol virtual suas vidas diárias, o que fez com 3 que me desconectar do meu dispositivo por uma hora se sentisse como um sacrifício menos oneroso.

Os parâmetros me pareceram sensatos 3 e não especialmente onerosos. Desde então, aprendi que uma proibição de {img}s se tornou bastante comum. A fotógrafa baseada como marcar ambas marcam no bet365 futebol virtual 3 New Jersey, Meghan LaRosa (que, divulgação de

```python interesse, {img}grafou profissionalmente meu casamento), diz que vê isso "mais frequentemente do que não" 3 nos dias atuais e é uma defensora; além de manter os convidados mentalmente presentes, isso facilita seu trabalho, lhe dando 3 uma clara oportunidade de capturar a alegria dos convidados bem como a da feliz dupla. "Eu verei seus rostos reais 3 e não seus telefones", ela diz.

A fotógrafa baseada como marcar ambas marcam no bet365 futebol virtual Nova York, Sylvie Rosokoff, estima que tenha {img}grafado umas duzias de 3 casamentos "desligados" nos últimos anos e também encontra o costume aliviador, sabendo que seu objetivo não será bloqueado como marcar ambas marcam no bet365 futebol virtual um 3 momento crucial por um convidado excessivamente zeloso.

No casamento de verão de Ethan e Willa, a cerimônia sem telefone se sentiu 3 idílica. Nunca negaria que, como sociedade, nos tornamos talvez um pouco excessivamente ligados a nossos smartphones – e que poderíamos, 3 talvez, se beneficiar de mais conexão como marcar ambas marcam no bet365 futebol virtual pessoa como marcar ambas marcam no bet365 futebol virtual vez de jogar bingo constantemente como marcar ambas marcam no bet365 futebol virtual uma grade de apps por 3 dopamina. A pressão para se apresentar "passando um bom momento" para as mídias sociais havia desaparecido; nunca tivemos que parar 3 de nos divertir para documentar uma versão encenada da diversão que acabávamos de ter. Eu tirei algumas {img}s no ```

Author: mka.arq.br

Subject: como marcar ambas marcam no bet365 futebol virtual Keywords: como marcar ambas marcam no bet365 futebol virtual Update: 2024/8/14 21:56:30